Dear Friends of the Harry Sutherland Library,

I hope you are all keeping busy, enjoying the improved weather with summer here and keeping safe. This newsletter is longer than usual with several announcements and updates as well as some hints for using the library.

First I would like to (somewhat belatedly although) heartily congratulate our very own Charles Verge who is now an RDP. He was to have signed the Roll of Distinguished Philatelists in May at LONDON 2020 with some special people in attendance. Of course the exhibition was cancelled along with most other gatherings and it will likely be next year before he is able to actually sign the roll. Still we are all proud that another Canadian has been elected to the roll and will make some noise to celebrate this honour and all of the great work that Charles has done for philately, the Greene Foundation and the Harry Sutherland Philatelic Library. Charles: this is wonderful, congratulations!

With level 2 opening the library will be open by appointment only to limit the number of people in the space for our safety and yours. Call Lee Ann to arrange for a time between 11 and 3 on Monday, Tuesday or Thursday only at 416-921-2073 or email at [info@greenefoundation.ca.](mailto:info@greenefoundation.ca) A mask will be required at all times. While you can use the library it is expected that you will do your work in the meeting room and limit your time in contact with us. We are not starting with Saturday open days at this time unless an out of town visitor requires a weekend day, contact Lee Ann with those special requests. Of course you can still email the library at [library@greenefoundation.ca](mailto:library@greenefoundation.ca) and I will respond a quickly as possible although it may be a few days as I have been receiving more requests. We miss you and hope to see you when you feel safe coming out into the world and here.

Even through the closure we have been busy. New books have been arriving and I have been getting through some donated material. The Royal Philatelic Society London has recently published a 2 volume set "*The Postal Card Worldwide"* a

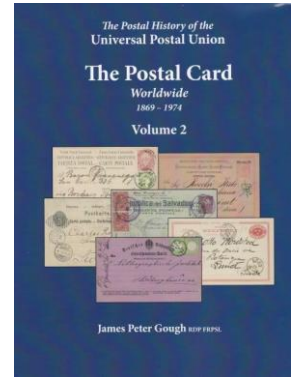

part of the Postal History of the Universal Postal Union series. It is always great to receive a new book from the RPSL.

Another addition is the 3rd edition of *The Western Express Companies*, also 2 volumes.

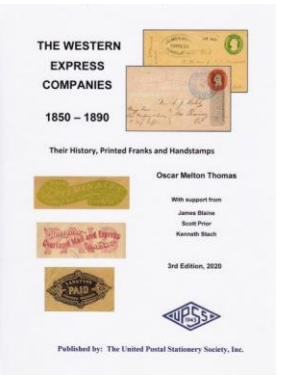

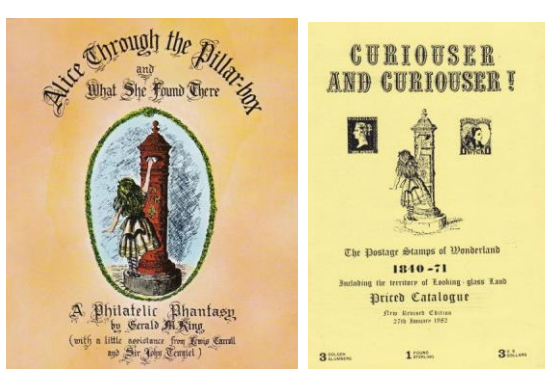

From a donation we have a copy of *Alice Through the Pillar-Box and What She Found There: A Philatelic Phantasy* along with a catalogue of such items. Both fun and quite appropriate for these times when things seem to be surreal and upside down all the time.

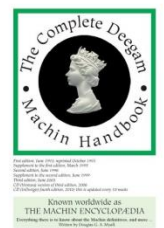

We also now have a compact disc and digital copy of a more recent copy of *The Complete Deegam Machin Handbook* by Douglas G.A. Myall. This is an area that is often used in our collection so it is very nice to have the 4th edition as our 1st edition has seen a lot of wear.

Thank you all for your encouragement for this newsletter and for sending me information that might be useful to our other members. Here are a few recommendations:

RPSC member Don Hedger suggested this site with virtual exhibits: [http://www.japhila.cz/exponet/index.htm.](http://www.japhila.cz/exponet/index.htm) The old system is still online by selecting the button on the page or at [http://www.japhila.cz/hof/index\\_2004.htm.](http://www.japhila.cz/hof/index_2004.htm) Many countries are included with some Canadian content. There is a lot to explore, you might even get some ideas for your own one-frame exhibit for CAPEX22. Articles are starting to appear in philatelic sources and the show is on Facebook at <https://facebook.com/CAPEX22> and on Twitter at [https://twitter.com/capex22.](https://twitter.com/capex22) The organizers were meeting regularly at our offices and continue to work on the show to keep everything on track.

Charles Steacy of the North Toronto Stamp Club had another great suggestion for research (and he welcomes contact and discussion [banjoobsessive@gmail.com\)](mailto:banjoobsessive@gmail.com). At <http://www.stampsmarter.com/index.html> is a 'philatelic learning center'. This is mostly US content although there are areas with Canadian information and lots of general help. The library is particularly interesting at

[http://www.stampsmarter.com/Learning/Home\\_Learning.html.](http://www.stampsmarter.com/Learning/Home_Learning.html) They also have a portal to United States postal history with a section on the UPU at the bottom of the page at <http://stampsmarter.com/Learning/PostalPortal.html>

Another source for possible information in old Canadian newspapers is from Bowling Green State University (who would have thought they would have so much access to Canadian sources?) at [https://libguides.bgsu.edu/c.php?g=227443&p=1507146,](https://libguides.bgsu.edu/c.php?g=227443&p=1507146) this is worth a look.

Finally there are the usual places to search for old material: gutenberg.org, canadiana.org and archive.org. Have fun!

Now for some information on the version of our catalogue that is available online. We are still trying to get the system working the way that it was before the recent update. This is going much slower than we would have liked so here is a way to improve your search results in the mean time.

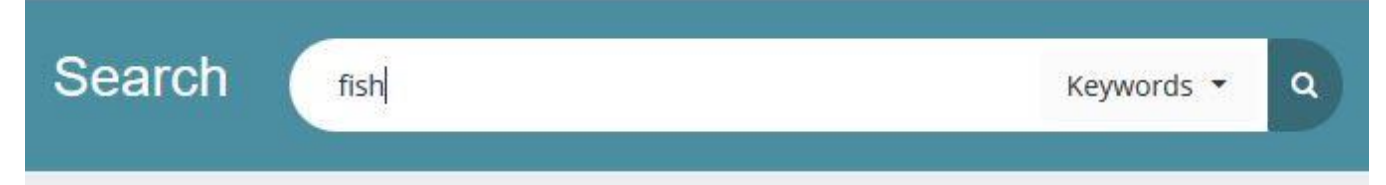

As a simple example type the word "fish" into the search bar and either hit enter or click on the "Q" symbol. Notice that the default is to search by "Keywords", this is as we usually use it since this will give the most comprehensive results since it searches in all areas of the record. Selecting the down arrow will allow you to change the search to author, title or subject.

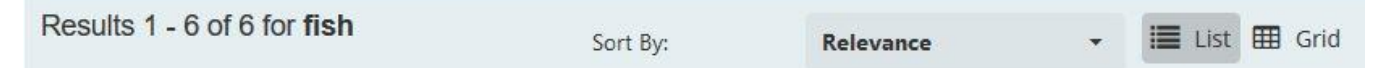

This search returns only 6 items although this method will be even more useful for a search that gives dozens of results. This is the default List format which shows an image of the cover if there is one.

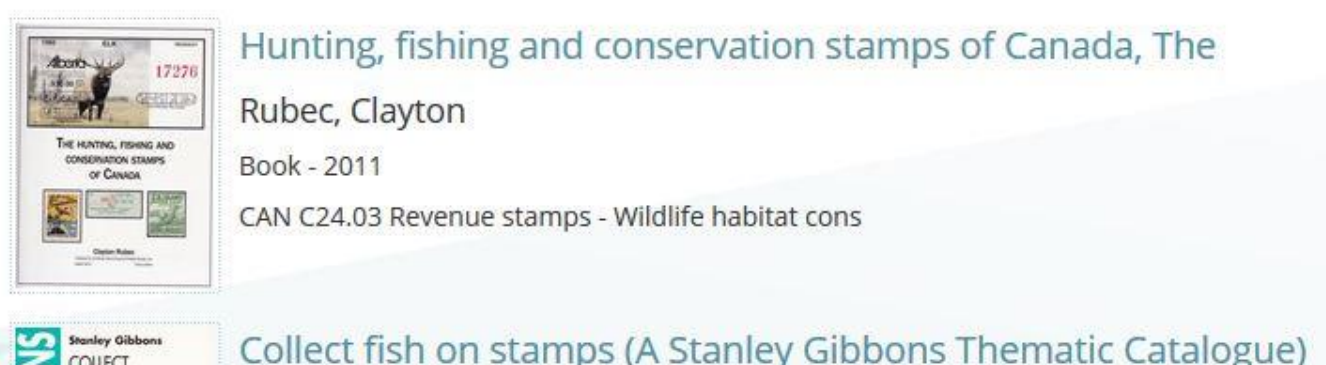

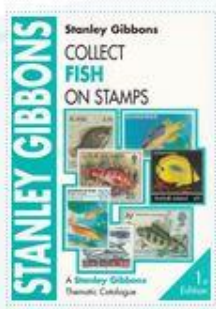

Collect fish on stamps (A Stanley Gibbons Thematic Catalogue) Miller, Beryl / Miller, Peter Catalogue GEN 085.9 Thematics - Animals

The display is automatically sorted by what is called "Relevance", this is not a very useful order and it is unclear what they mean by the term. You can change the sort order of the results by selecting the down arrow to the right of the word relevance. From that list you can sort by author, title or date published.

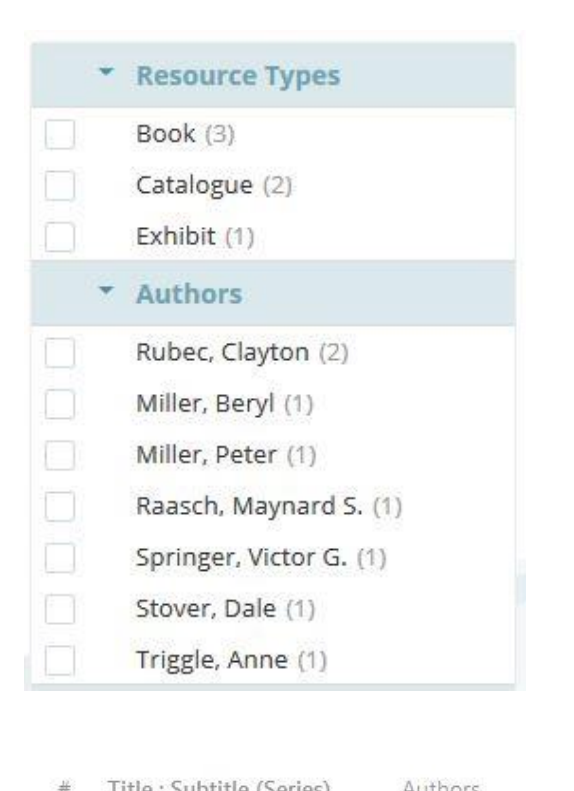

Also remember that you can use the recent searches bar at the left of the results to narrow down your search in various ways. This is particularly useful if you want to search something like precancels that will give many results. This can be a real time saver for some of the kinds of topics you may want to search.

Finally you may want to change the display from the list as shown above to the "Grid" option using the button at the far right. The grid, shown below, is more compact and does not include any images so you may prefer this type of display. Plus you can see the call number of the item (OK, that is the librarian in me wanting to be able to find the book).

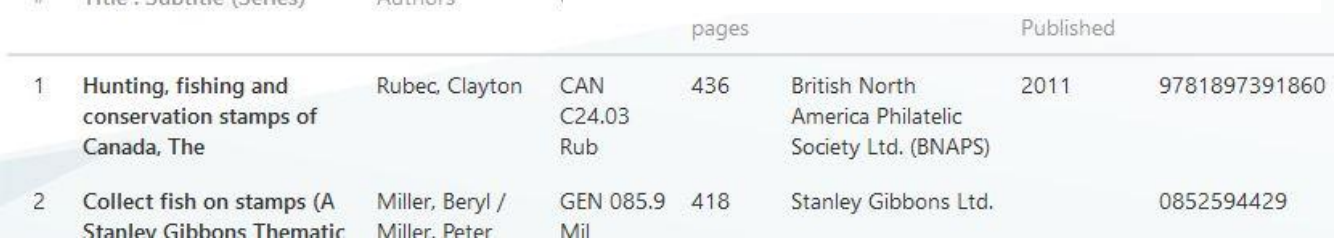

Now that we will be reopening I will soon send out notices for overdue books. We understand that it may take a while for you to be able to return your items although we want you to consider how you can best get them back to the library in a timely manner. I look forward to seeing some of you in the library soon, it will be great!

Keep well and safe, Willow Librarian Harry Sutherland Philatelic Library Greene Foundation